<u>・「おり」「物</u>」「<sub>物</sub>  $U$ O $\sim$ も<u>サルベージ・</u>のうち、これらのうち、これらのうち、これらのうち、[盗みについて](http://jademoon.game.coocan.jp/jm/wiki.cgi/SLW?page=UO%A5%B9%A5%AD%A5%EB%2F%A5%B7%A1%BC%A5%D5)いる。これらのうち、  $\frac{1}{\sqrt{2}}$  なぜ、ここに[「鑑定」](http://jademoon.game.coocan.jp/jm/wiki.cgi/SLW?page=%A1%D6%B4%D5%C4%EA%A1%D7)があるのか?と思う方はいるでしょうか? いかにも宝探しに関係があり  $\underline{\text{UO:AoS}}$  $\underline{\text{UO:AoS}}$  $\underline{\text{UO:AoS}}$ <u>| Name | Name | Name | Name | Name | Name | Name | Name | Name | Name | Name | Name | Name | Name | Name | Name | Name | Name | Name | Name | Name | Name | Name | Name | Name | Name | Name | Name | Name | Name | Name | Na</u>  $\overline{\phantom{a} \phantom{a} \$  $\left( \begin{array}{cc} \lambda & \lambda \end{array} \right)$ 化学のことには「<sub>開稿」</sub>と「開<sub>除」</sub>「<sub>開稿」</sub>と「開<sub>除」</sub>「開<sub>除」</sub>と「開<sub>除」</sub>「開線」と「開線」と「開線」と「  $($   $)$  $(1)$  [トレジャーハンティング・](../wiki.cgi/SLW?page=UO%A5%B9%A5%AD%A5%EB%2F%CA%F5%C3%B5%A4%B7#TREHUN)・略して[トレハン](../wiki.cgi/SLW?page=UO%A5%B9%A5%AD%A5%EB%2F%CA%F5%C3%B5%A4%B7#TREHUN)は、財宝のありかを示す[トレハンマップ](../wiki.cgi/SLW?page=UO%A5%B9%A5%AD%A5%EB%2F%CA%F5%C3%B5%A4%B7#TREHUNMAP)を手に入 れることから始まります。[トレハンマップ](../wiki.cgi/SLW?page=UO%A5%B9%A5%AD%A5%EB%2F%CA%F5%C3%B5%A4%B7#TREHUNMAP)はレベル0~6まで段階があり、レベルが上がるほ

 $\mathcal{L} = \mathcal{L} \left( \mathcal{L} \right)$  , where  $\mathcal{L} \left( \mathcal{L} \right)$  , where  $\mathcal{L} \left( \mathcal{L} \right)$  , where  $\mathcal{L} \left( \mathcal{L} \right)$ 

1

 $($ 

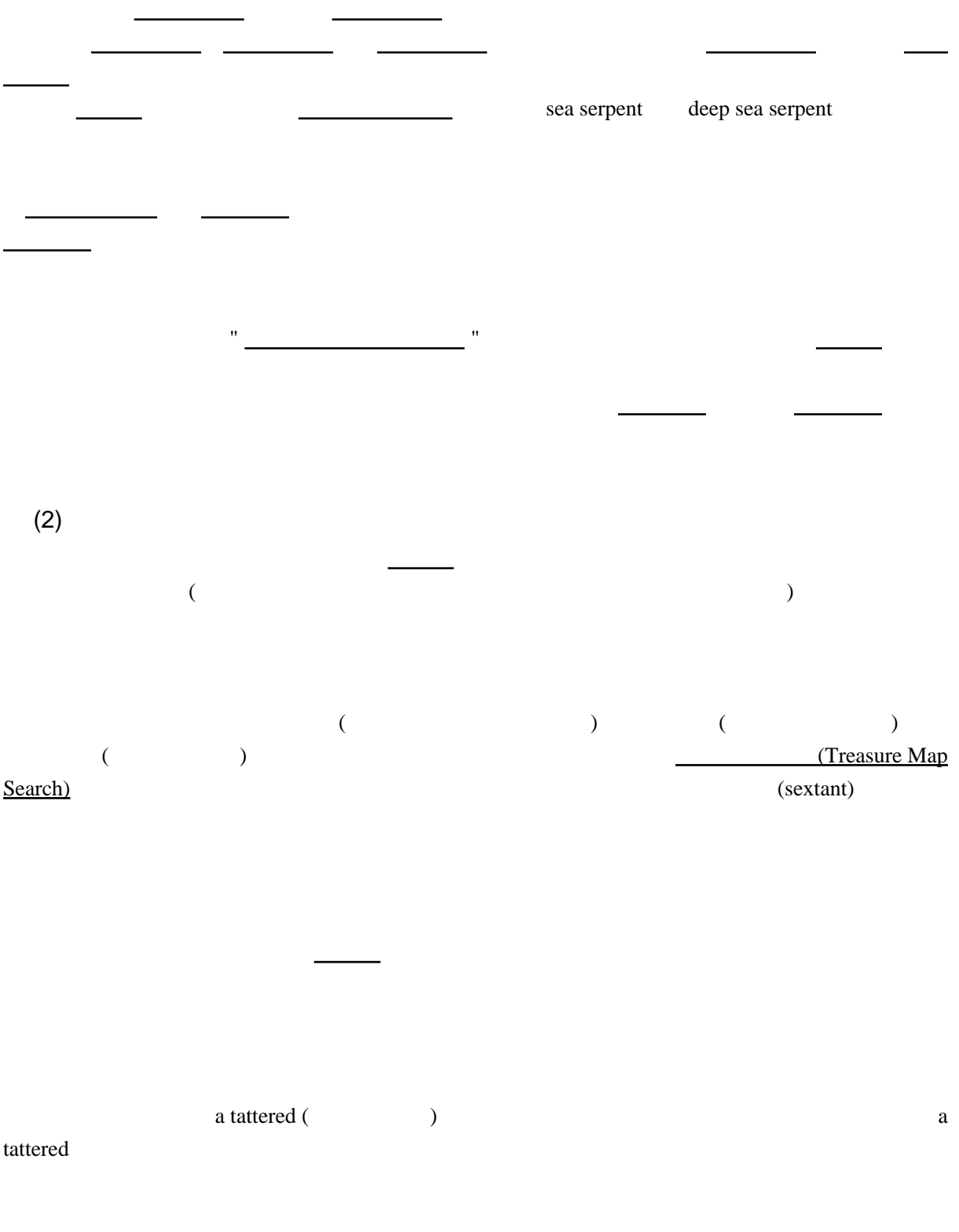

## $$

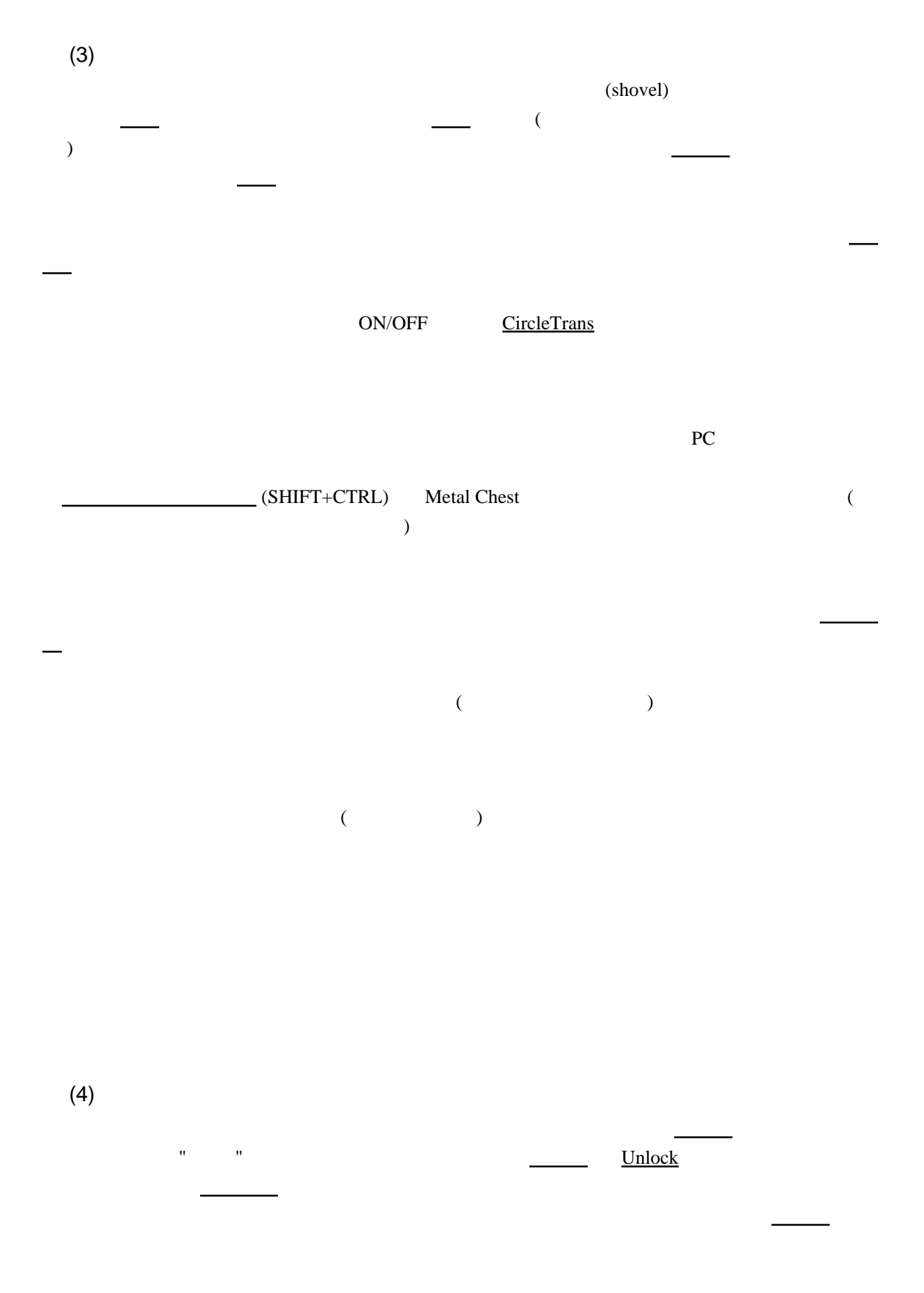

3

<u>Telekinesis</u> させて、開ける事が可能です。この方法は、[ハードコアシャード](../wiki.cgi/SLW?page=PlayGuide%2FVet%2FHardcore#HCSHARD)では使えないので、その場合は 本来の手段である[「罠解除」](http://jademoon.game.coocan.jp/jm/wiki.cgi/SLW?page=%A1%D6%E6%AB%B2%F2%BD%FC%A1%D7)のスキルが必要になります。  $($ )  $\mathcal{L}$  $(\cdot)$  $\frac{1}{\sqrt{2\cdot\frac{1}{\sqrt{2\cdot$ - コンピュー SOS (a message in a bottle) ことは[「釣り」](http://jademoon.game.coocan.jp/jm/wiki.cgi/SLW?page=%A1%D6%C4%E0%A4%EA%A1%D7)の方には「釣り」の方には「釣り」の方には「釣り」の方には「釣り」の方には「釣り」の方には「釣り」の方には「釣り」の方には「釣り」の方には「釣り」の方には「釣り」の方には「釣り」の方には「釣り」の方には「釣り  $PC$ で、その座標に向かい。その座標に向かい、その座標についていたと思われると、 [ベージで](../wiki.cgi/SLW?page=UO%A5%B9%A5%AD%A5%EB%2F%CA%F5%C3%B5%A4%B7#SULVAGE)きます。これは[トレハンと](../wiki.cgi/SLW?page=UO%A5%B9%A5%AD%A5%EB%2F%CA%F5%C3%B5%A4%B7#TREHUN)違って特にモンスターが出現せず、[サルベージ](../wiki.cgi/SLW?page=UO%A5%B9%A5%AD%A5%EB%2F%CA%F5%C3%B5%A4%B7#SULVAGE)される宝箱に (special fishing net)

kraken total en die eerste verstel en die verstel van die verstel van die verstel van die verstel van die vers

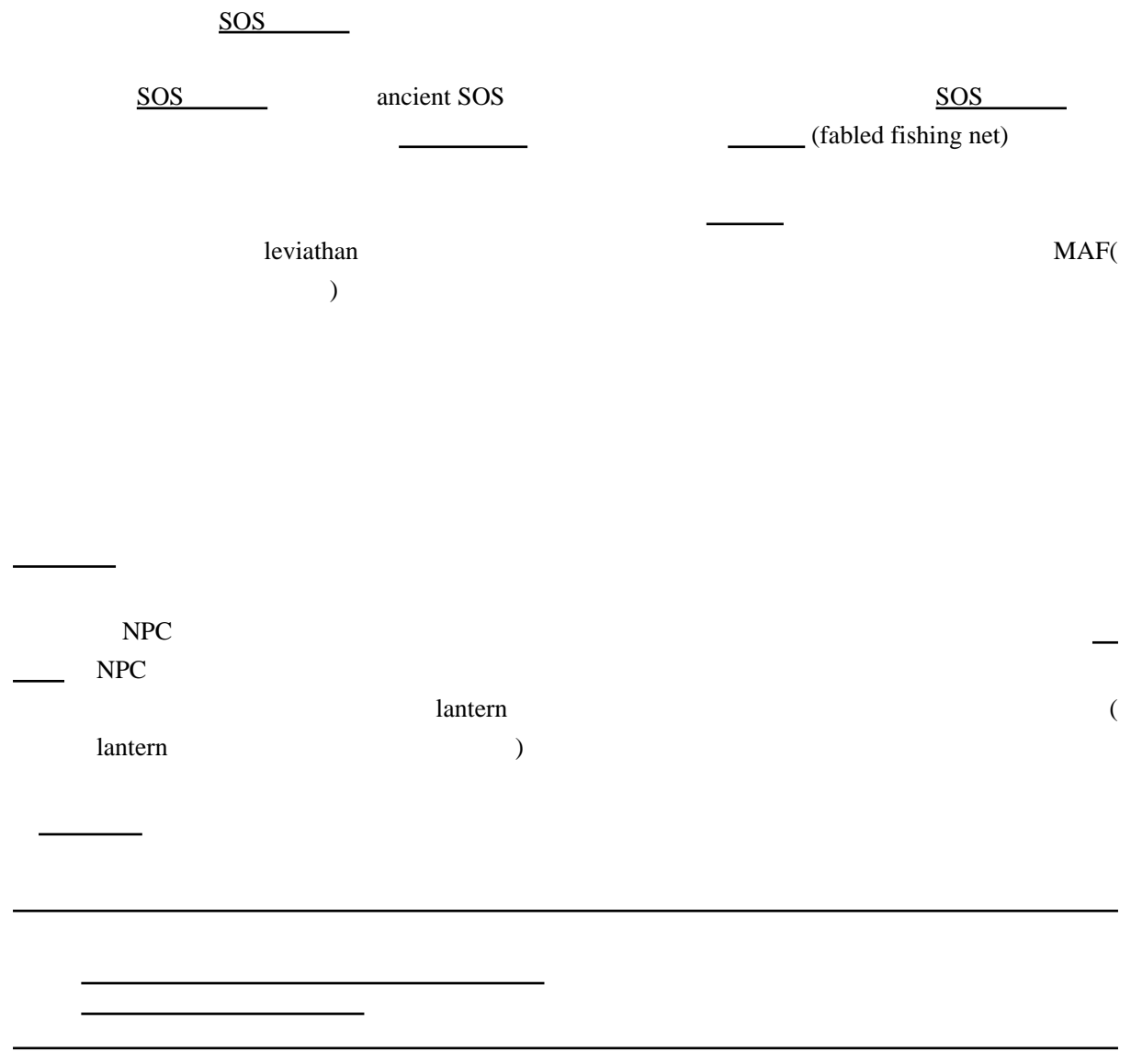